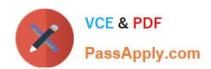

# LFCS<sup>Q&As</sup>

Linux Foundation Certified System Administrator

# Pass Linux Foundation LFCS Exam with 100% Guarantee

Free Download Real Questions & Answers PDF and VCE file from:

https://www.passapply.com/lfcs.html

100% Passing Guarantee 100% Money Back Assurance

Following Questions and Answers are all new published by Linux Foundation Official Exam Center

- Instant Download After Purchase
- 100% Money Back Guarantee
- 365 Days Free Update
- 800,000+ Satisfied Customers

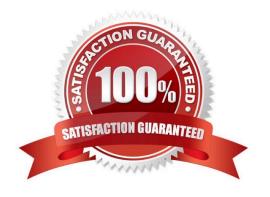

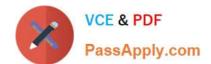

# https://www.passapply.com/lfcs.html 2024 Latest passapply LFCS PDF and VCE dumps Download

# **QUESTION 1**

| Which of the following environment variables overrides or extends the list of directories holding shared libraries |
|----------------------------------------------------------------------------------------------------|
|----------------------------------------------------------------------------------------------------|

A. LD\_LOAD\_PATH

B. LD\_LIB\_PATH

C. LD\_LIBRARY\_PATH

D. LD\_SHARE\_PATH

E. LD\_RUN\_PATH

Correct Answer: C

#### **QUESTION 2**

The system\\'s timezone may be set by linking /etc/localtime to an appropriate file in which directory? (Provide the full path to the directory, without any country information)

A. /usr/share/zoneinfo/

Correct Answer: A

# **QUESTION 3**

By default, the contents of which directory will be copied to a new user\\'s home directory when the account is created by passing the -m option to the useradd command? (Specify the full path to the directory.)

A. /etc/skel

Correct Answer: A

### **QUESTION 4**

How many fields are in a syntactically correct line of /etc/fstab?

A. 3

B. 4

C. 5

D. 6

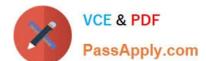

# https://www.passapply.com/lfcs.html 2024 Latest passapply LFCS PDF and VCE dumps Download

E. 7

Correct Answer: D

# **QUESTION 5**

Which of the following commands will write a message to the terminals of all logged in users?

A. bcast

B. mesg

C. print

D. wall

E. yell

Correct Answer: D

LFCS PDF Dumps

**LFCS Practice Test** 

LFCS Study Guide